How To Download And Install Adobe Photoshop Cs3 For Free VERIFIED

Installing Adobe Photoshop is relatively easy and can be done in a few simple steps. First, go to Adobe's website and select the version of Photoshop that you want to install. Once you have the download, open the file and follow the on-screen instructions. Once the installation is complete, you need to crack Adobe Photoshop. To do this, you need to download a crack for the version of Photoshop that you want to use. Once you have the crack, open the file and follow the on-screen instructions to apply the crack. After the crack is applied, you can start using Adobe Photoshop. Be sure to back up your files since cracking software can be risky. With these simple steps, you can install and crack Adobe Photoshop.

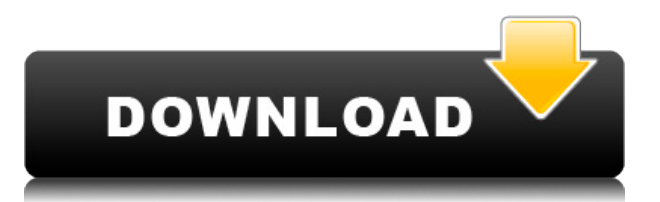

The Lightroom 5 Libraries section remains the best feature – allowing us to store images in these libraries and easily access them. It seems much less confusing to me than Apple's similar approach. Lightroom 5 is more tightly integrated with the Apple ecosystem than previous versions have been. As such, it is natural for it to behave like Apple Lightroom. Anyway, its catalog organization is like nothing I have come across. Seriously, Photoshop is the best app for editing photos. It is absolutely perfect and it is the best that has come along in such a long time (if not ever). **With the few exceptions** already mentioned, I can use the app to do almost anything, all the time. It does everything I ask of it, it is consistently fast (though not as fast as Aperture arguably ever was) and reliable. The only problem I've had with it is the PSD support. Yes, I know it's not as convenient as editing an image in Photoshop. However, I moved over to PSD editing several years ago and have made this transition extremely easy for most image editing tasks. Adobe Camera Raw is a very useful feature, and there are some fixes for the incredibly poor Nik plugins. Overall, these updates are more underwhelming than outright negative. Aperture is still the best all-around tool, but is significantly outclassed by Lightroom in almost every aspect. I suspect that the new Photoshop Touch is going to be a success. It is very similar to Lightroom and I expect it to eventually overtake Lightroom in marketshare when the price is reduced to perhaps \$25. On the plus side, it has perhaps the best RAW converter of all the major apps on the Mac.

## **Photoshop CC 2015 Version 18 Download free Hacked X64 2022**

The Color Navigator in Photoshop CC offers many advanced color tools that let you modify colors individually. This tool is extremely powerful — let's say you have a selection of a specific brand of paint that you want to have the exact same colors throughout your design. You can use the Color Navigator to modify the exact hue, saturation, and lightness of the colors. **Why you need it:** Thanks to a relatively easy learning curve, the free form painting and drawing tool, known as the Adobe Pen, can make mark up your photos in a quick and simple way. You can apply the pen tool to photo and add color, sketch, and draw free style. **What do you want from Photoshop?** You can start with the most widely used version of Photoshop and add functionality as you go. You can learn quickly how to use Photoshop. Photoshop's iconic feature, such as the ability to edit images, be able to resize images and add effects. You can even begin to open the.PSD file format to use your own custom creations within this file format for your own work. Photoshop not only provides the sophisticated tools and professional-level functionality, but also allows you to make changes to your files and re-export them anytime. This gives you multiple options in terms of editing and creating content consistently. **How do you use the features of Photoshop?** Once you learn the basics of Photoshop, you can begin to use the Creative Cloud, which is how you can access tools and features, as well as get more inspiration and ideas. The Creative Cloud makes it easy to work on different projects simultaneously or share your projects via the cloud. This is a powerful tool that you can use to create your content and share it with the whole world. You can start up the Photo > Creative Cloud, which opens the application. From there, you can explore all the features, tools, and content you can start using right away. e3d0a04c9c

## **Photoshop CC 2015 Version 18 Download free With Full Keygen Serial Number Windows 2023**

It's hard to list all of the features in Adobe Photoshop Elements, because every new release of the software introduces new features. The following are worth familiarizing yourself with before making any purchasing decisions. As with its Elements stablemate, Premiere Elements, Photoshop Elements for macOS matches its Windows 10 counterpart feature-for-feature. The software requires macOS 10.14 or later, but it doesn't yet support Apple Silicon M1-based Macs. That's on Adobe's roadmap for the software, however. An Adobe M1 webpage(Opens in a new window) details the company's progress in moving software to the new hardware platform. Unlike Premiere Elements, Photoshop Elements *is* available on the Mac App Store, which simplifies installation, updating, and moving the app to another computer. Adobe Photoshop is a complete suite of professional tools, with a robust set of features designed to build web pages and designs. Photoshop allows for some basic web-based image editing like cropping and resizing, but it's not robust enough for larger tasks. And since Photoshop's primary goal is editing photographs, it may be missing some of the functionality you need to get into web design and multimedia. It's hard to list all of the features in Adobe Photoshop Elements because every new release of the software introduces new features. The following are worth familiarizing yourself with before making any purchasing decisions. Photoshop Elements is also available for Windows tablets and Windows 10 software.

download adobe photoshop cs3 update for windows download adobe photoshop cs3 ukuran kecil adobe photoshop cs3 free download uptodown adobe photoshop 7.0 free download full version with crack adobe photoshop 7.0 free download with crack adobe photoshop 7.0 serial key with full crack version download adobe photoshop 7.0 free download full version crack adobe photoshop 7.0 crack download zip portraiture plugin for photoshop cc 2015 free download camera raw filter for photoshop cc 2015 free download

In addition to being called a Photoshop icon, Photoshop is one of the world's most popular programs. Photoshop is widely recognized as being a standard for the industry, and can be used by both professionals and hobbyists. Photoshop is used by creative professionals all over the world to finish their projects and to work on illustrations. Anyone can study Photoshop basics on this site and try their hands on Photoshop sprites, retouching techniques, effects, and filters on the web. Shop anywhere with the all-new Photoshop for the Web app. It is designed to work seamlessly in the browser, providing all the Photoshop features available in the desktop version of the program. This speedier and easier-to-access version of Photoshop Elements provides a powerful mobile photo editing experience right from your computer's browser. Using this new feature, users can allow someone else to edit a photo for them, even when they are at a different location using the cloud. And, this new feature allows a colleague to review edits and make sure they are right, all on a mobile device. This new feature is designed to handle complicated graphic edits, which can be performed outside of Photoshop. Thus, it will eliminate the need to use other apps or software, like Illustrator, in order to achieve a desired graphic. The new tool, added to the most advanced image editing tool, is a perfect example of Adobe's desire to meet the needs of users. This tool gives users the flexibility to move the original object in the image and edit it, all at the same time.

If you select the regular Edit mode in Lightroom and open a photo, you'll see four panels in the bottom of the screen. Within each panel you'll find a toolbar containing buttons to adjust the brightness of the photo, create an artistic painting type effect, adjust the exposure, crop the photo, add text, and apply one of 51 basic filters. You can also adjust your white balance. These filters are only available on the desktop version of Lightroom, and only for the most part work as advertised. You can add filters, and adjust these, but for the most part these are not as powerful as their counterparts in Photoshop. Despite the Adobe apps containing the same tools, most people actually use Lightroom more. It's also a much better application. One of the options in Lightroom is that you can create a collage of your images. This is done by using the Hough Transform, and you can then resize the collage, or split them up into separate collages and add text and objects to the individual pieces. It's a fairly complex process, but it also leads to an impressive final image. When you're ready, press the Publish button. This automatically sets it to the most optimal settings and it will then print the images out. If you're using the mobile version, you can also export your photos as JPEGs that you can send wherever you want. **Stereoscopy** – Not a new feature, but the gains in the field of Stereoscopy seem to be with the rise of VR headsets. And at the same time consumers have shown a lot of interest in depth images.

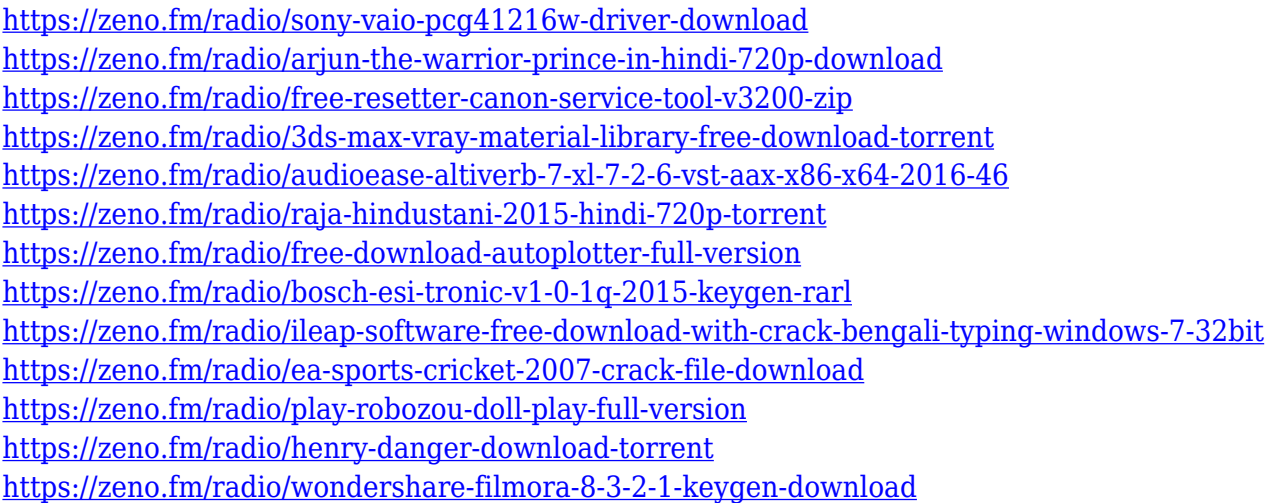

You can also use its layer masking techniques to edit the individual layers and apply filters. Its analysis tools will automatically help you create, edit, and enhance your images and photos. There are many editions of it; the most popular Mark version of Photoshop is 8.0. Have a look at the editions of Photoshop. There's a wide manifold of features in all editions. Adobe Photoshop, over the years, has revolutionized the image editing industry and won almost every award available to it. The basic Photoshop installation includes many editing tools, including three brushes, three palettes, and a brush engine, three paint and draw modes, nine paint tools, six effects, three types of path tools, an image browser, unlimited layers, unlimited masks, multiple layers, smart fill, and much more. The current version of Photoshop is CC 2018. The new features introduced in this version include 9.7GB Raw file support, 8.7GB Photoshop file support, and 4K Ready. Preview of the whole file exceeds Photoshop enables the features that work with all the backup files, including Aperture, Apple Photo, Lightroom, or the App, which ensure that all the files work together. Besides the above mentioned features, Photoshop CC 2018 is equipped with more than 1,069 filter effects. Some of these filters let you work with your image or photo on the basis of its aspect, geometry, color, light, shape, gradient, type, texture, space, and other parameters, and can transform them into various looks and effects.

<https://www.promosongroup.com/wp-content/uploads/2023/01/waltand.pdf>

[https://ipuducherry.in/wp-content/uploads/2023/01/Adobe\\_Photoshop\\_2020\\_version\\_21.pdf](https://ipuducherry.in/wp-content/uploads/2023/01/Adobe_Photoshop_2020_version_21.pdf) <https://pinturasgamacolor.com/adobe-photoshop-cs-8-0-free-download-with-crack-hot/>

[http://revivehopeforhealth.org/adobe-photoshop-2021-download-keygen-for-lifetime-keygen-for-lifeti](http://revivehopeforhealth.org/adobe-photoshop-2021-download-keygen-for-lifetime-keygen-for-lifetime-3264bit-update-2022/) [me-3264bit-update-2022/](http://revivehopeforhealth.org/adobe-photoshop-2021-download-keygen-for-lifetime-keygen-for-lifetime-3264bit-update-2022/)

[https://mindfullymending.com/adobe-photoshop-2022-version-23-0-2-torrent-activation-code-latest-20](https://mindfullymending.com/adobe-photoshop-2022-version-23-0-2-torrent-activation-code-latest-2023/) [23/](https://mindfullymending.com/adobe-photoshop-2022-version-23-0-2-torrent-activation-code-latest-2023/)

[http://videogamefly.com/2023/01/02/download-free-adobe-photoshop-with-licence-key-full-version-wi](http://videogamefly.com/2023/01/02/download-free-adobe-photoshop-with-licence-key-full-version-win-mac-3264bit-2022/) [n-mac-3264bit-2022/](http://videogamefly.com/2023/01/02/download-free-adobe-photoshop-with-licence-key-full-version-win-mac-3264bit-2022/)

[http://www.caroldsilva.com/photoshop-2021-version-22-4-keygen-activation-key-for-pc-3264bit-lifeti](http://www.caroldsilva.com/photoshop-2021-version-22-4-keygen-activation-key-for-pc-3264bit-lifetime-release-2022/) [me-release-2022/](http://www.caroldsilva.com/photoshop-2021-version-22-4-keygen-activation-key-for-pc-3264bit-lifetime-release-2022/)

<http://sultan-groups.com/?p=4483>

<http://fitvending.cl/?p=8159>

[https://dottoriitaliani.it/ultime-notizie/senza-categoria/download-free-photoshop-2021-version-22-4-1](https://dottoriitaliani.it/ultime-notizie/senza-categoria/download-free-photoshop-2021-version-22-4-1-incl-product-key-64-bits-2023/) [incl-product-key-64-bits-2023/](https://dottoriitaliani.it/ultime-notizie/senza-categoria/download-free-photoshop-2021-version-22-4-1-incl-product-key-64-bits-2023/)

<https://purosautosdetroit.com/?p=75054>

[https://sex-tourist.net/wp-content/uploads/2023/01/Photoshop-70-Free-Download-With-Crack-BEST.p](https://sex-tourist.net/wp-content/uploads/2023/01/Photoshop-70-Free-Download-With-Crack-BEST.pdf) [df](https://sex-tourist.net/wp-content/uploads/2023/01/Photoshop-70-Free-Download-With-Crack-BEST.pdf)

[https://pelangideco.com/wp-content/uploads/2023/01/Download-free-Adobe-Photoshop-2021-Version-](https://pelangideco.com/wp-content/uploads/2023/01/Download-free-Adobe-Photoshop-2021-Version-2211-Torrent-Serial-Key-Windows-x3264-2022.pdf)[2211-Torrent-Serial-Key-Windows-x3264-2022.pdf](https://pelangideco.com/wp-content/uploads/2023/01/Download-free-Adobe-Photoshop-2021-Version-2211-Torrent-Serial-Key-Windows-x3264-2022.pdf)

[https://www.ibjf.at/wp-content/uploads/2023/01/Adobe-Photoshop-2021-Version-225-With-Keygen-Fo](https://www.ibjf.at/wp-content/uploads/2023/01/Adobe-Photoshop-2021-Version-225-With-Keygen-For-Windows-3264bit-2022.pdf) [r-Windows-3264bit-2022.pdf](https://www.ibjf.at/wp-content/uploads/2023/01/Adobe-Photoshop-2021-Version-225-With-Keygen-For-Windows-3264bit-2022.pdf)

<http://www.kiwitravellers2017.com/2023/01/03/photoshop-7-free-download-windows-10-hot/>

[https://www.indiantourister.com/wp-content/uploads/2023/01/Adobe\\_Photoshop\\_eXpress.pdf](https://www.indiantourister.com/wp-content/uploads/2023/01/Adobe_Photoshop_eXpress.pdf)

[http://www.reiten-scheickgut.at/wp-content/uploads/2023/01/Photoshop-CC-2019-Version-20-Downlo](http://www.reiten-scheickgut.at/wp-content/uploads/2023/01/Photoshop-CC-2019-Version-20-Download-With-Full-Keygen-With-Keygen-WIN-MAC-last-releAse.pdf) [ad-With-Full-Keygen-With-Keygen-WIN-MAC-last-releAse.pdf](http://www.reiten-scheickgut.at/wp-content/uploads/2023/01/Photoshop-CC-2019-Version-20-Download-With-Full-Keygen-With-Keygen-WIN-MAC-last-releAse.pdf)

<https://www.ibjf.at/wp-content/uploads/2023/01/annabenj.pdf>

[https://www.accademianauticacamform.it/wp-content/uploads/2023/01/Download-Adobe-Photoshop-](https://www.accademianauticacamform.it/wp-content/uploads/2023/01/Download-Adobe-Photoshop-2022-version-23-Keygen-For-LifeTime-With-Keygen-3264bit-2023.pdf)[2022-version-23-Keygen-For-LifeTime-With-Keygen-3264bit-2023.pdf](https://www.accademianauticacamform.it/wp-content/uploads/2023/01/Download-Adobe-Photoshop-2022-version-23-Keygen-For-LifeTime-With-Keygen-3264bit-2023.pdf)

[https://kooperativakosjeric.rs/wp-content/uploads/2023/01/Photoshop-Laptop-Version-Download-FRE](https://kooperativakosjeric.rs/wp-content/uploads/2023/01/Photoshop-Laptop-Version-Download-FREE.pdf) [E.pdf](https://kooperativakosjeric.rs/wp-content/uploads/2023/01/Photoshop-Laptop-Version-Download-FREE.pdf)

[https://holger-schleiffer.de/wp-content/uploads/2023/01/Download-Adobe-Photoshop-2021-Version-2](https://holger-schleiffer.de/wp-content/uploads/2023/01/Download-Adobe-Photoshop-2021-Version-2201-Hacked-Windows-1011-2023.pdf) [201-Hacked-Windows-1011-2023.pdf](https://holger-schleiffer.de/wp-content/uploads/2023/01/Download-Adobe-Photoshop-2021-Version-2201-Hacked-Windows-1011-2023.pdf)

[https://escapegame-66.fr/wp-content/uploads/Download-free-Photoshop-2021-Version-2201-Serial-Nu](https://escapegame-66.fr/wp-content/uploads/Download-free-Photoshop-2021-Version-2201-Serial-Number-For-Windows-64-Bits-2022.pdf) [mber-For-Windows-64-Bits-2022.pdf](https://escapegame-66.fr/wp-content/uploads/Download-free-Photoshop-2021-Version-2201-Serial-Number-For-Windows-64-Bits-2022.pdf)

[https://visiterlareunion.fr/wp-content/uploads/2023/01/Photoshop\\_CC\\_2015\\_version\\_16-2.pdf](https://visiterlareunion.fr/wp-content/uploads/2023/01/Photoshop_CC_2015_version_16-2.pdf)

[http://amlakzamanzadeh.com/wp-content/uploads/2023/01/Adobe-Photoshop-Cc-2014-Crack-Amtlibdl](http://amlakzamanzadeh.com/wp-content/uploads/2023/01/Adobe-Photoshop-Cc-2014-Crack-Amtlibdll-Free-Download-NEW.pdf) [l-Free-Download-NEW.pdf](http://amlakzamanzadeh.com/wp-content/uploads/2023/01/Adobe-Photoshop-Cc-2014-Crack-Amtlibdll-Free-Download-NEW.pdf)

[https://geoacademicjournals.com/wp-content/uploads/2023/01/Photoshop\\_Download\\_For\\_Pc\\_2017\\_LI](https://geoacademicjournals.com/wp-content/uploads/2023/01/Photoshop_Download_For_Pc_2017_LINK.pdf) [NK.pdf](https://geoacademicjournals.com/wp-content/uploads/2023/01/Photoshop_Download_For_Pc_2017_LINK.pdf)

[https://virtudojo.com/wp-content/uploads/2023/01/Adobe\\_Photoshop\\_2021\\_Version\\_2210\\_Serial\\_Nu](https://virtudojo.com/wp-content/uploads/2023/01/Adobe_Photoshop_2021_Version_2210_Serial_Number_WIN__MAC_3264bit_2022.pdf) mber\_WIN\_MAC\_3264bit\_2022.pdf

[https://practicalislam.online/wp-content/uploads/2023/01/Photoshop-2022-Version-2302-Torrent-Acti](https://practicalislam.online/wp-content/uploads/2023/01/Photoshop-2022-Version-2302-Torrent-Activation-Code-For-PC-lifetimE-patch-2023.pdf) [vation-Code-For-PC-lifetimE-patch-2023.pdf](https://practicalislam.online/wp-content/uploads/2023/01/Photoshop-2022-Version-2302-Torrent-Activation-Code-For-PC-lifetimE-patch-2023.pdf)

[https://assetmanagementclub.com/photoshop-2022-version-23-1-with-key-licence-key-windows-x32-6](https://assetmanagementclub.com/photoshop-2022-version-23-1-with-key-licence-key-windows-x32-64-2023/) [4-2023/](https://assetmanagementclub.com/photoshop-2022-version-23-1-with-key-licence-key-windows-x32-64-2023/)

<https://eqsport.biz/wp-content/uploads/2023/01/egbjus.pdf>

[https://kyakahan.com/wp-content/uploads/2023/01/Photoshop\\_2022\\_Version\\_231.pdf](https://kyakahan.com/wp-content/uploads/2023/01/Photoshop_2022_Version_231.pdf)

[https://www.peyvandmelal.com/wp-content/uploads/2023/01/Download-Photoshop-Cs6-Mac-Os-Extra](https://www.peyvandmelal.com/wp-content/uploads/2023/01/Download-Photoshop-Cs6-Mac-Os-Extra-Quality.pdf) [-Quality.pdf](https://www.peyvandmelal.com/wp-content/uploads/2023/01/Download-Photoshop-Cs6-Mac-Os-Extra-Quality.pdf)

[https://208whoisgreat.com/wp-content/uploads/2023/01/Photoshop-2022-version-23-Download-free-](https://208whoisgreat.com/wp-content/uploads/2023/01/Photoshop-2022-version-23-Download-free-Hacked-For-Windows-last-releAse-2023.pdf)

[Hacked-For-Windows-last-releAse-2023.pdf](https://208whoisgreat.com/wp-content/uploads/2023/01/Photoshop-2022-version-23-Download-free-Hacked-For-Windows-last-releAse-2023.pdf) <http://hotelthequeen.it/wp-content/uploads/2023/01/sheedri.pdf> [https://www.immateriellkulturarv.no/download-free-adobe-photoshop-cc-2014-with-full-keygen-licens](https://www.immateriellkulturarv.no/download-free-adobe-photoshop-cc-2014-with-full-keygen-license-key-lifetime-patch-2022/) [e-key-lifetime-patch-2022/](https://www.immateriellkulturarv.no/download-free-adobe-photoshop-cc-2014-with-full-keygen-license-key-lifetime-patch-2022/) <https://parsiangroup.ca/2023/01/adobe-photoshop-lightroom-download-free-hot/> <https://smarthomeblog.net/wp-content/uploads/Images/clijama.pdf> <https://www.evoricambi.it/wp-content/uploads/2023/01/marqua.pdf> <https://riha.ma/wp-content/uploads/2023/01/nichjam.pdf> <https://autko.nl/2023/01/download-photoshop-cc-2020-full-crack-jalantikus-verified/> <https://www.oligoflowersbeauty.it/download-photoshop-2021-version-22-patch-with-serial-key-2022/>

The tool box of Photoshop is designed very intuitive as no prior experience is required to master it. From the top tool bar to the left side interface, plus the individual tool palettes, all the tools are clearly visible and easy to access. However, experienced Photoshop users will feel the limitation when they want to reference and use all the tools in the tool boxes. Upon launch, Photoshop provides an attractive interface with various tools and panels which makes it a straight-forward user interface to understand. In addition, the panels individually have been conveniently placed on the desktop, making them easy to access. However, the interaction between Photoshop and the computer is a little challenging for the new users. The lower panels are a little confusing and hard to use at the same time. In the lower section of the lower panel, there is a toolbox with many utility items in it. From the top left there is a small thin toolbox, and when you click on it, you can see further toolboxes and further options pop up. You can use the options you like and the Custom menu to remove the tools as per your convenience. The panels are interactive and moveable. From top to bottom, left to right, they have easy access to every tool in the toolbox. The toolbox also has an option in the drop-down menu to discard or keep them. The Panel arch is a little confusing for users as it there is no exit option and you cannot duplicate it. In addition, the presence of smart selection is a bit confusing for new users. This is a selection tool with many features. The best thing about it is it gets automatically applied to both the front and back of the images. The selection tool is also easy to access and use, but a copy and paste option is missing. Instead of copy and paste, there is the copy image and paste image features. This is not that difficult to use but it requires a little thinking for the new users.